**Photoshop 2021 (Version 22.5) serial number and product key crack Keygen For (LifeTime) Free Download X64 (2022)**

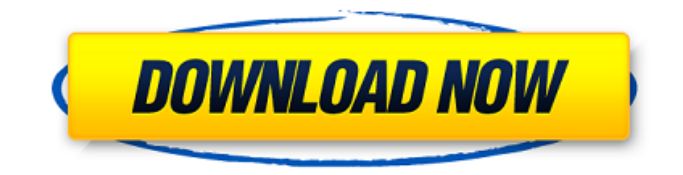

# **Photoshop 2021 (Version 22.5) Free Download**

Here are some fun things to do in Photoshop. Open your first Photoshop document. Click the file name and select Open. Photoshop opens a new document. Click File on the top menu, click New, then click Blank. Photoshop opens a new blank document. By default, a Photoshop document is a 300 dpi raster image, where the dpi stands for dots per inch. A 300 dpi document measures 1 inch by 1 inch on the screen. If you save a Photoshop document at 600 dpi, the image will be twice the size. Note: When Photoshop opens, you will see a circular button (eye) at the top left of the screen. Click the button and select the resolution that you wish to use. The rest of this tutorial will use a 300 dpi document because it is the default setting. You can change the resolution setting at any time after opening Photoshop. You can use the Backspace key to undo your last command. If you want to change or undo the last command, click Undo at the bottom of the menu bar. You can also click the little white box in the upper right corner of the menu bar and choose Undo, Redo, Cut, Copy, or Paste. Photoshop uses a grid to keep track of where you place each command. If you need to move an object, click on the object, and then drag it to a new location. You can access the various menu items by clicking the icons at the bottom of the menu bar. There are many options available to you. You can also use the Tab key to navigate through the menu bar and options. When you have finished with the tool that you are currently using, click the icon at the left end of the menu bar to select another command. After you have selected an option at the bottom of the menu bar, hit Enter or Enter Key to preview the changes that you made. Press Esc or Delete to undo the changes you made. If you need to change an option that is not available, click Modify on the menu bar and select More, and then select your tool. Click the icon at the left end of the menu bar and select an option. There are many different tools in Photoshop to modify an image. Each tool has a shortcut key that you can use to change an option. You can click a tool's name to select an option. Some of the

# **Photoshop 2021 (Version 22.5) Crack**

20 best Photoshop apps for iOS - All Image Editors 2019 Main features Without Adobe Photoshop Live Filters Live filters allow you to change the look of a photo quickly. But live filters do not add new layers, so the edited image is not saved. Converting and Printing Compatible with Photoshop's.psd,.pdf and.eps file formats, Adobe Photoshop Elements 2020 lets you batch convert a whole folder of photos. It is also possible to batch convert only one photo. Works best with.psd files (closed) Photo Lab Works best with.psd (closed) Photo Studio Some features work with.psd files (closed) More Features Works best with.psd files (closed) Print Studio Works best with.psd files (closed) Auto Enhance Works best with.psd (closed) Photo Effects Works best with.psd files (closed) Convert to High-Resolution Works best with.psd files (closed) Lab Photo mode Works best with.psd files (closed) Works best with.psd files (closed) Works best with a681f4349e

# **Photoshop 2021 (Version 22.5)**

Formation of protein aggregates in quiescent tissue slices. Protein aggregation occurs within cells in response to a variety of stress and pathological stimuli and this process can be readily studied by light microscopy. However, the conditions used to induce protein aggregation can be heterogeneous and difficult to reproduce within a physiologically relevant system. In this study, we have developed a technique to generate quiescent tissue slices that can be maintained in vitro for several weeks without metabolic support. This approach was used to investigate the induction of protein aggregation by oxidative stress. Tissue slices were generated from cortex, hippocampus or cerebellum of 20- to 28-day-old mice and cultured in vitro. To induce oxidative stress, slices were incubated in the presence of 10 microM  $H(2)O(2)$  for 4 h and the formation of protein aggregates was observed using fluorescence microscopy. Oxidative stress caused an increase in the number of protein aggregates in the tissue slices from all three regions compared with slices incubated under control conditions. In addition, the difference in the distribution of protein aggregates in cortex, hippocampus and cerebellum slices was assessed using computer-assisted image analysis. The distribution of protein aggregates was homogeneous across cortex slices and more heterogeneous across hippocampus and cerebellum slices. These findings demonstrate that the conditions used to induce protein aggregation can be readily reproduced in this system, and indicate that protein aggregation is a common mechanism in response to oxidative stress in the brain.WASHINGTON — President Trump on Friday attacked Democratic presidential candidate Hillary Clinton as "crooked" and "insane" and falsely claimed that FBI Director James Comey and former Attorney General Loretta Lynch allowed her to retain her job as secretary of state and then agreed to meet on her plane in Phoenix, Ariz., even though she was under investigation. "Crooked Hillary Clinton blames everybody (and every thing) but herself for her election loss," Mr. Trump tweeted. "She put forward a hard-charging prosecutor who had the courage to charge her for her many crimes!" His claim that Mrs. Lynch agreed to meet with Mrs. Clinton on her private jet in Phoenix was misleading, at best. The Oct. 28 meeting happened after the FBI had recommended against charges, according to a report from The Washington Post. But FBI agents in Phoenix thought it would be best to send Mrs. Clinton's husband and daughter to Phoenix to answer questions related to email servers and

# **What's New in the?**

Despite the fact that the Republican Party controls the White House and both houses of Congress, it is the Democrats who control the message. When it comes to freedom, Obamacare is working great for me. The recently enacted Senate health care reform bill, also known as the Affordable Care Act, is not working for me. For some time, I have been paying the cash price (costing me a mere \$37,000 per year) to pay for all my health care needs. I am entitled to all those services under my state's medical scheme, which provides me with 100% coverage for all my expenses, including coverage of prescriptions, dental care, vision care, most tests and some services. Here in New South Wales, my premium is \$49.70 per month, and I get about \$200 per year back (for a total premium of \$9940) – all from taxes. But under the newly passed Senate bill, my minimum cost will skyrocket to \$6300 per year, which is \$15,000 per year! Worse, to offset the increased costs, I will have to pay 6% extra on top of the 7% already paid to my state! This was not how it was represented to me. I was told that the mandate to buy insurance from the Government-run scheme would merely apply to those who are unable to afford insurance. I would therefore never be assessed a premium. The reality is otherwise. I am quite healthy. But since I am also single, I will be the one funding the insurance for two; since my sister and brother in law must share the single premiums, it will be the two of us. This means that we will be paying \$11,600 per year (our combined salaries is \$30,700) to have insurance. We already pay almost \$2000 per month in insurance (net) for my sister and brother in law who also have single coverage. So my 'good fortune' of being single will be used to subsidise the insurance for someone else. Who will that be? Remember the Government says that we will save \$2,100 per year for the Government by making people purchase insurance. But that is simply not right! It is quite unfair that I have to pay for my sister and brother in law to receive this benefit. You can see here how the health care bill is already having a negative impact on me. I am already feeling the pinch.

# **System Requirements For Photoshop 2021 (Version 22.5):**

RAM : 6 GB : 6 GB GPU: GeForce GTX 780 or Radeon HD 7970 GeForce GTX 780 or Radeon HD 7970 HDD: 10 GB 10 GB Required OS: Windows 7, 8.1 or 10 Windows 7, 8.1 or 10 Required Features: DirectX 11, Windows Audio SDK 11 DirectX 11, Windows Audio SDK 11 Pricing: US\$ 399 Based on NVIDIA's G-SYNC technology, G-Sync video cards provide the benefits of fast, accurate gaming visuals, while eliminating screen

<https://www.ptreb.com/sites/default/files/webform/Adobe-Photoshop-2021-Version-2251.pdf>

[https://progressivehealthcareindia.com/wp-content/uploads/2022/06/Photoshop\\_2022\\_\\_Activation\\_\\_\\_Updated\\_2022.pdf](https://progressivehealthcareindia.com/wp-content/uploads/2022/06/Photoshop_2022__Activation___Updated_2022.pdf)

[http://www.kiochi.com/%product\\_category%/photoshop-cc-universal-keygen-serial-number-full-torrent-download-latest](http://www.kiochi.com/%product_category%/photoshop-cc-universal-keygen-serial-number-full-torrent-download-latest)

[https://aimagery.com/wp-content/uploads/2022/06/Photoshop\\_CS3.pdf](https://aimagery.com/wp-content/uploads/2022/06/Photoshop_CS3.pdf)

<https://ceza.org.ph/system/files/webform/resume/eirwyosh460.pdf>

[https://buycannabisstocksinvestments.com/wp-content/uploads/2022/06/Adobe\\_Photoshop\\_CS3.pdf](https://buycannabisstocksinvestments.com/wp-content/uploads/2022/06/Adobe_Photoshop_CS3.pdf)

<https://www.reperiohumancapital.com/system/files/webform/mertbrus420.pdf>

[https://digital.grinnell.edu/system/files/webform/Photoshop-2022-Version-2341\\_0.pdf](https://digital.grinnell.edu/system/files/webform/Photoshop-2022-Version-2341_0.pdf)

<https://www.colorado.edu/recreation/system/files/webform/weljer41.pdf>

<https://walter-c-uhler.com/photoshop-2022-key-generator-full-version-free/>

<http://archlooks.com/wp-content/uploads/2022/06/emmyep.pdf>

[https://houstonhousepc.com/wp-](https://houstonhousepc.com/wp-content/uploads/2022/06/Photoshop_2020_version_21_Key_Generator__Serial_Key_Final_2022.pdf)

[content/uploads/2022/06/Photoshop\\_2020\\_version\\_21\\_Key\\_Generator\\_\\_Serial\\_Key\\_Final\\_2022.pdf](https://houstonhousepc.com/wp-content/uploads/2022/06/Photoshop_2020_version_21_Key_Generator__Serial_Key_Final_2022.pdf)

[https://petsspecialty.com/wp-content/uploads/2022/06/Photoshop\\_2022\\_Version\\_230\\_Crack\\_\\_Download.pdf](https://petsspecialty.com/wp-content/uploads/2022/06/Photoshop_2022_Version_230_Crack__Download.pdf)

<https://shopblacktampabay.org/2022/06/30/photoshop-2022-version-23-1-1-keygen-generator-free/>

[https://www.briarcliffmanor.org/sites/g/files/vyhlif326/f/pages/2022\\_dpw\\_calendar\\_1.pdf](https://www.briarcliffmanor.org/sites/g/files/vyhlif326/f/pages/2022_dpw_calendar_1.pdf)

<https://www.colorado.edu/cmcinow/system/files/webform/photoshop.pdf>

<https://www.realvalueproducts.com/sites/realvalueproducts.com/files/webform/yesxil599.pdf>

[https://guaraparadise.com/2022/06/30/photoshop-2022-crack-with-serial-number-license-code-keygen-free-download-pc](https://guaraparadise.com/2022/06/30/photoshop-2022-crack-with-serial-number-license-code-keygen-free-download-pc-windows/)[windows/](https://guaraparadise.com/2022/06/30/photoshop-2022-crack-with-serial-number-license-code-keygen-free-download-pc-windows/)

[https://onedaykaye.com/wp-content/uploads/2022/07/Adobe\\_Photoshop\\_CC\\_Product\\_Key\\_\\_Download\\_MacWin\\_Updated.pdf](https://onedaykaye.com/wp-content/uploads/2022/07/Adobe_Photoshop_CC_Product_Key__Download_MacWin_Updated.pdf) <https://demoforextrading.com/wp-content/uploads/2022/06/birger.pdf>